# Download Adobe Photoshop CS5 Registration Code Licence Key PC/Windows [32|64bit] {{ finaL version }} 2023

- Adobe Photoshop and Lightroom 5 now integrate seamlessly! Photoshop and Lightroom can now be used to manage your work across all your images, and to make it easier to organize, work on, and discover your images in your workflow. The right tools, at the right time, for the right job. Installing Adobe Photoshop is relatively easy and can be done in a few simple steps. First, go to Adobe's website and select the version of Photoshop that you want to install. Once you have the download, open the file and follow the on-screen instructions. Once the installation is complete, you need to crack Adobe Photoshop. To do this, you need to download a crack for the version of Photoshop that you want to use. Once you have the crack, open the file and follow the instructions to apply the crack. After the crack is applied, you can start using Adobe Photoshop. Be sure to back up your files since cracking software can be risky. With these simple steps, you can install and crack Adobe Photoshop.

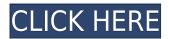

Nice review but after upgrading to LR5.2 RC I think performance is better than with LR4. Working on a project with 1500 D800 NEFs my impression is that the smart previews increase speed while working in the Developer mode – in Lib. mode however everything slows because the JPEG previews are used. So far I am not sure how the Jpegs are used as previews when you have the smart previews (DNGs) available. But have to say that I am happy with 5.2 RC although I will say bye-bye to LR the day they make it part of CC. Regards! Sren Nice review but after upgrading to LR5.2 RC I think performance is better than with LR4. Working on a project with 1500 D800 NEFs my impression is that the smart previews increase speed while working in the Developer mode – in Lib. mode however everything slows because the JPEG previews are used. So far I am not sure how the Jpegs are used as previews when you have the smart previews (DNGs) available. But have to say that I am happy with 5.2 RC although I will say bye-bye to LR the day they make it part of CC.

Regards! Sren It's summertime, and that means it's time to reconnect with family and friends. There's plenty of time and space to get out and enjoy, but getting back home is only the first of many steps to getting your favorite photo memories on the table. John Holland is here to walk you through them, and he's joined by John Graham-Cumming, editor of I apologize for not reviewing this at release time (Or: This is a review of Photoshop Lightroom PLUS a Photoshop review), but OTOH, I'll make sure I give better coverage of Photoshop Elements updates and new features.

# Download Adobe Photoshop CS5(LifeTime) Activation Code [32|64bit] {{ NEw }} 2022

With Photoshop you can curate your image, apply a range of artistic effects, trim and crop, and create special effects. You can do this by taking an image that you have created or found in the file that you are working on and copying and pasting it in another place. You can also navigate directly to layers in the file that you want to edit once your file has been opened.

Adobe Photoshop provides you with powerful tools to make one of a kind images. It can be used easily to enhance your photos in various ways and create new and unique artwork.

#### What software do most digital artists use?

Adobe Photoshop has become the go to software used by the majority of digital artists as well. What software do most digital artists use?

Adobe Photoshop is the second most popular software used by digital artists after the Adobe Photoshop Lightroom .

### Can I use Adobe Photoshop for editing photos?

Absolutely! On the other hand, having a Photoshop supplement would be useful to learn the basics of graphic design, manipulation of photos and materials, and the right way to edit, crop, add interest to one's artwork such a fact, add a border or texture, layer effects and much more.

### What software do most graphic designers use?

The majority of graphic designers use Adobe Photoshop for a wide range of purposes. **Is it possible to have several versions of the same image in one element?** Yes, you can keep a Photoshop file under version control, which makes it possible to keep the original and the different saves/export versions. e3d0a04c9c

### Adobe Photoshop CS5 Download With Keygen 2023

In order to make most out of your images, Adobe Photoshop provides users with multiple editing tools. You can edit an image's histogram, exposure, white balance, and sharpen/soften easily. With multiple adjustments and tools, Adobe Photoshop provides you with more than what you need for the perfect image. You can even edit images in one click and combine different files with blending options that create a high-quality composite image. Adjust exposure, brightness, contrast, and more, with the help of the Adobe Photoshop toolkit. The algorithm uses the histogram tool to inform you of the best course of action, automatically modify the photo, and enhance the image to fit any type of environment - whether it's for print or for digital media. Color-grade photos to a specific shade, tone, or tint simply by changing the color with the help of the Adjustment Brush and the Levels tool. You can choose to create channel adjustments that complement the changing tones of the photo. You can also use the Magic Wand and the Quick Selection tools for accurate selections. Use smoothing to remove small imperfections from your image. Trim, crop, and rotate your image with just one click. You can guickly remove extra space around the edges of the image with the help of the Trim tool. With the Crop tool, you can crop an image and save the cropped version in a new file. Adobe Photoshop Elements - For the millions of people who need to quickly and easily create graphics, web elements, and logos, the all-in-one that is Adobe Photoshop Elements makes it fast, easy, and fast. Photoshop Elements is a complete graphics creating engine that lets you achieve anything you can do in the full-featured Adobe Photoshop, plus it lets you save your results as a layered Photoshop file.

download photoshop 7 32 bit 3f plugin photoshop download imacon 3f plug-in for photoshop download photoshop cs3 free download photoshop free download trial 30 days iso coated v2 300 photoshop download photoshop cs6 300mb download adobe photoshop cs6 free download for mac os sierra adobe photoshop cs6 free download softonic mac free download adobe photoshop for apple mac

Adobe's proprietary full-feature renderer is a direct competitor to Adobe Premiere Pro, Apple Final Cut Pro X, Sony Vegas Pro and Adobe Final Cut Pro. Unlike similar programs, the Glyphs panel will show the current settings of the active channels' curves. All of the channels' curves users should see the basic panel in their adjustments. You can apply background effects to selected features in the Lasso tool. To do so, first select the feature you want to copy, then right-click it and select 'Add Background.' The adjustment will be applied everywhere the feature is in the image. You can also add a pattern and filter to a selection by clicking on the new tool at the right side of the Lasso. The newly added pattern can be used anywhere in the image, even if it is compressed with a JPEG or PNG format. Photoshop, Adobe's desktop imaging software flagship application, has long been a go-to solution for creative professionals and enthusiasts. The application continues to set the industry standard for sophisticated features and techniques that allow even pros to make images look great and perform advanced image and layer adjustments. With Photoshop CC, customers can save. For decades, designers have relied on Photoshop as the only tool necessary to complete their projects flawlessly. While the recognitions in other areas have increased, image editing continues to be the dominant tool in graphic design. Photoshop Elements for Mac and CS6 continues that legacy; with fully integrated Retouch options and full object manipulation including easy selection, cloning and duplicating, you can eliminate just about anything Photoshop Elements can do, right from the comfort of a web browser. Files created in Photoshop Elements work on all subsequent versions of Photoshop, and elements created in Photoshop Elements on Windows or Mac work in all subsequent versions of Photoshop to create future projects with verified compatibility. This keeps designers collaborating across platform, and the peace of mind that comes with knowing their most important asset is forever ready for a job well done, whether they use desktop or web platforms.

• In the Store, select File >> Recents and select Show Recents to open the panel. The Recents panel reveals a number of options, including playing back recorded sessions, moving images to the desktop and opening recent projects. We'll teach you how to remove red-eye in Photoshop and how to correct images in such a way as to make them look more real and natural, rather than over-corrected. Other topics you'll learn in this book include:

- How to enhance images with the many tools in Photoshop, some of which you've probably never used before.
- How to remove blemishes from your photos, censor objectionable material, and fix your photos to make them look as professional as they would at a photo editing studio.
- How to layer your images into single or multiple textures to make them appear as if they were painted or drawn onto your digital images.

At the heart of Photoshop is its ability to turn just about anything you see on your screen into a creative canvas. In this book, you'll learn about the thousands of tools that can be used to create and enhance anything from a simple sketch to a well-rounded photo montage. With this book, you'll learn how to create meaningful design elements, adjust colors and lighting, manage images, insert 3D models or vector-based images, and apply artistic effects using site-specific brushes and filters. We'll also teach you how to select objects, how to use layers and masks, how to work with text, and how to perform many other tricks and tricks of the trade. You'll see how to apply spot and local adjustments to colors, images, and more.

https://zeno.fm/radio/office-2010-professional-plus-com-ativador-serial-keyl https://zeno.fm/radio/free-vuze-plus-activation-code-generator24 https://zeno.fm/radio/download-rumble-racing-pc-full-version https://zeno.fm/radio/magic-bullet-cosmo-serial-key https://zeno.fm/radio/lolita-hindi-dubbed-free-download https://zeno.fm/radio/lolita-hindi-dubbed-free-download https://zeno.fm/radio/solucionario-de-curso-de-fisica-moderna-virgilio-acosta-rar https://zeno.fm/radio/muthuchippi-malayalam-magazine-pdf https://zeno.fm/radio/modern-warfare-4-crack-only-pc

Photoshop is a valuable tool for digital photographers and graphic designers. It is the most popular graphics editing software in the world, and is the industry standard. Photoshop CS6 is the newest version of the software and it is part of the popular Adobe Creative Cloud suite. Photoshop is basically a powerful image editor which includes everything from creating new images to editing, and retouching existing ones. Adobe offers a wide variety of tutorials that you can use to learn how to use Photoshop and gain a better understanding of how the software works. On the main page, go to the \"Learn\" tab to view the tutorials. Adobe Photoshop has three main tools for its audience. The first is the photo editing tool, which allows you to select the photo you want to work with, and then apply effects to change the look of it. You can do things like brighten the scene, add black and white, or change the color. The second tool is the drawing tool, which allows you to make a sketch in the style of a comic book, create a digital painting, or doodle. The third tool is the layout tool, which allows you to create a layout for any of your projects. These are all available in the free version of the application, and you can upgrade to the paid version to access more features. What's the ideal workflow for those who don't often work on retouching? If you're editing a picture that was originally shot with an image-editing program like Photoshop Elements, that's an ideal option. The only problem is that it's a lot of work to switch back and forth between Photoshop and the other program. That's why new features like the ability to import Photoshop transitions, make it easier to switch between editing programs for specific projects.

- https://endlessorchard.com/photoshop-2022-version-23-2-download-free-crack-serial-number-full-torr ent-3264bit-2023/
- http://www.4aquan.com/wp-content/uploads/2023/01/quiphi.pdf
- https://www.campusselect.in/wp-content/uploads/2023/01/conmig.pdf
- https://thefpds.org/2023/01/02/photoshop-64-bit-mac-download-cracked/
- https://vintriplabs.com/download-aplikasi-photoshop-cs6-gratis-untuk-windows-10-portable/
- https://curingepilepsy.com/wp-content/uploads/2023/01/obesal.pdf
- https://holytrinitybridgeport.org/advert/adobe-photoshop-2022-version-23-0-product-key-lifetime-pat ch-2022/
- https://orquestrasdeguarulhos.com/wp-content/uploads/2023/01/Adobe\_Photoshop\_CC\_2019\_version \_20.pdf
- https://buzau.org/wp-content/uploads/How-To-Download-Adobe-Photoshop-Free-In-Urdu-Extra-Qualit y.pdf
- $\label{eq:https://stellarismods.com/wp-content/uploads/2023/01/How-To-Download-Adobe-Photoshop-70-Free-Download-In-Windows-10-2021.pdf$
- $\label{eq:http://www.landtitle.info/wp-content/uploads/2023/01/How-To-Download-Photoshop-Pc-Free-LINK.pdf$
- http://8848pictures.com/?p=21409
- https://koenigthailand.com/wp-content/uploads/2023/01/irechan.pdf
- https://dutasports.com/wp-content/uploads/2023/01/rannath.pdf
- https://pzn.by/uncategorized/adobe-photoshop-reader-free-download-\_\_hot\_\_/
- http://rescue108.com/wordpress/wp-content/uploads/2023/01/Adobe-Photoshop-2021-Version-224-Fr ee-License-Key-Torrent-New-2022.pdf
- $\underline{https://omidsoltani.ir/347378/gradient-text-effect-photoshop-free-download-new.html}$
- https://www.mrfoodis.de/wp-content/uploads/2023/01/natxyry.pdf
- https://bodhirajabs.com/wp-content/uploads/2023/01/garhoak.pdf

https://nadiasalama.com/wp-content/uploads/2023/01/gilelau.pdf

http://efekt-metal.pl/?p=1

https://www.wcdefa.org/advert/download-adobe-photoshop-2022-version-23-keygen-x32-64-2022/ https://astrofiz.ro/wp-content/uploads/2023/01/clabenn.pdf

https://paperboatboutique.com/download-photoshop-2022-version-23-0-torrent-activation-code-pc-windows-latest-2023/

https://decorhubng.com/wp-content/uploads/2023/01/shorange.pdf

https://revitiq.com/wp-content/uploads/2023/01/How-To-Download-And-Install-Adobe-Photoshop-Cc-2 018-In-Urduhindi-EXCLUSIVE.pdf

https://kolamsofindia.com/wp-content/uploads/2023/01/tavlay.pdf

https://maisonchaudiere.com/advert/adobe-photoshop-2021-version-22-3-torrent-activation-code-late st-version-2022/

 $\label{eq:https://uniqprep.com/wp-content/uploads/2023/01/Photoshop-2021-Version-224-Incl-Product-Key-Product-Key-Full-For-Windows-X64-upDated-202.pdf$ 

http://www.otomakassar.com/adobe-photoshop-7-0-download-in-pc-hot/

http://pantogo.org/2023/01/01/download-photoshop-2022-version-23-0-1-lifetime-activation-code-full-version-updated-2023/

https://nelsonescobar.site/photoshop-2022-crack-pc-windows-2023/

https://lilswanbaby.com/wp-content/uploads/2023/01/How-To-Download-Text-In-Photoshop-NEW.pdf https://contabeissemsegredos.com/photoshop-download-untuk-pc-top/

https://canpatlar.com/wp-content/uploads/2023/01/Download-free-Adobe-Photoshop-CC-2019-Produc t-Key-Full-Licence-Key-For-Mac-and-Windows-202.pdf

http://www.gea-pn.it/wp-content/uploads/2023/01/casssava.pdf

https://pharmtechtitans.com/adobe-photoshop-cc-2015-version-16-download-free-incl-product-key-activation-x64-updated-2022/

https://hamrokhotang.com/advert/photoshop-2022-version-23-1-download-incl-product-key-crack-win -mac-update-2023/

https://news.mtkenya.co.ke/advert/color-separation-action-photoshop-free-download-work/ https://goldcoastuae.ae/?p=32232

Adobe Photoshop CS5 comes with powerful photo enhancing features, including high resolution 16-bit LR, one of the best online services, and new, sharpening tools. Photoshop includes not only the classic trimmed-down batch processing, but also a new feature for solid-color images called Photoshop Match. If you want to replace the background of an image with its closest match, then Photoshop Match is the answer. Adobe Photoshop CS5 is a leader in online photo-sharing capabilities. Photoshop Perfectly Clear technology, along with new Match Tones and Color Halos, algorithms will ensure that the images you take, match your favorite photos. Adobe Photoshop CS5 provides the ability to work with thousands of photos registered in Adobe Album. Along with support for online services, this means that user has decided to share to the world, but also accessible and ready to edit online. Any pre-existing images you have are on the Internet; simply go to an online album and add some of these images. As well as Photoshop, the Creative Cloud is made up of a range of other software tools, such as Adobe Lightroom, Photoshop Lightroom, and Illustrator. There are more than 41 tools available in the Creative Cloud, intended to enable users to work faster and easier while also providing them with the tools they need to create outstanding images. The biggest evolution in the way we think about the best way to move a pixel and think about text. Now Create your text with the drag and the correct transformations with a single hand and some movements, a few taps, and you can change your appearance, position, size. This technology is called Live Type. Change the color,

maintain the weight, maintain the style, and a few taps – each different document text can be transformed into the digital designer.